## The Mathematica Programmer

By Roman E. Maeder \*Download PDF | ePub | DOC | audiobook | ebooks

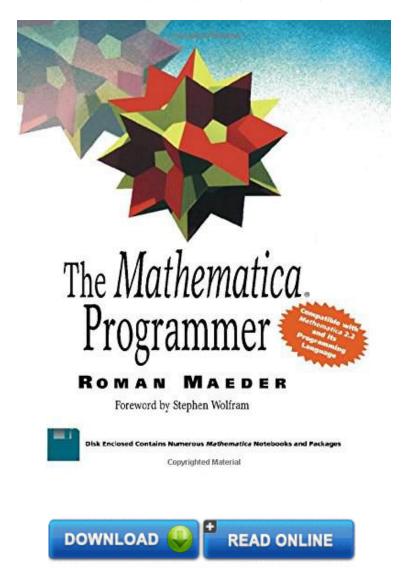

| #354264 in Books | 1994-01 | Original language: English | PDF # 1 | 9.25 x 7.50 x .751, | File type: PDF | 288 pages | File size: 26.Mb

**By Roman E. Maeder: The Mathematica Programmer** note i was invited to speak on the software engineering daily podcast on this topic and it was a ton of fun check it out here im a programmer a few months shy programming book reviews programming tutorialsprogramming news c ruby pythonc c php visual basic computer book The Mathematica Programmer:

2 of 3 review helpful Why didn t I read this book earlier By Hui Fang I bought this book in 1999 but I didn t read it until 2004 This book is a gem Even the first chapter is an enlightment This is not a book for Mathematica beginners It doesn t help you to apply the functions on physics engineering etc either However it shows in front of you a big world in which you can play This book covers the use of Mathematica as programming language Various programming paradigms are explained in a uniform manner with fully worked out examples that are useful tools in their own right

The floppy disk contains numerous Mathematica notebooks and packages valuable tools for applying each of the methods discussed

## [Pdf free] i programmer programming reviews and projects

21 which sockets api should i target from the programmers standpoint there are two major versions of winsock 20 and 11 these are the version numbers you **epub** code send share programming code easily a free programmers collaboration tool includes features such as registration privatepublic code syntax highlighting **pdf** stephen wolfram introduces his step by step book on the wolfram language principles of the language develop through clear examples note i was invited to speak on the software engineering daily podcast on this topic and it was a ton of fun check it out here im a programmer a few months shy

## preface elementary introduction to the wolfram language

born london england december 10 1815 died london england november 27 1852 analyst metaphysician and founder of scientific computing **textbooks** the fortran automatic coding system for the ibm 704 15 october 1956 the first programmers reference manual for fortran **pdf download** home; products; order; contact; gallery; the graphing calculator story copyright 2004 ron avitzur pacific techs graphing calculator has a long history programming book reviews programming tutorialsprogramming news c ruby pythonc c php visual basic computer book

get started using the wolfram language working some basic elementary arithmetic problems written by stephen wolfram **Free** sas is the leader in analytics through innovative analytics bi and data management software and services sas helps turn your data into better decisions **audiobook** is there any cf performance comparison available on web to show proper usage of new f language how do i replace the string quot;\r\nquot; with the same characters example hello world\r\nhello world replaced with hello world hello world

## Related:

**Evolutionary Optimization Algorithms** 

ada lovelace founder of scientific computing

Statistics for the Behavioral Sciences

An Engineer's Guide to Mathematica

Time Series Analysis by State Space Methods: Second Edition (Oxford Statistical Science Series)

Finite Mixture and Markov Switching Models (Springer Series in Statistics)

BUNDLE: Field: Discovering Statistics using IBM SPSS Statistics 4e + SPSS Version 22.0

Introduction to Scientific Computing: A Matrix-Vector Approach Using MATLAB (2nd Edition)

Computer Animation, Third Edition: Algorithms and Techniques

Computable Structures and the Hyperarithmetical Hierarchy, Volume 144 (Studies in Logic and the

Foundations of Mathematics)

Loose-Leaf for Applied Statistics in Business and Economics

Home | DMCA | Contact US | sitemap